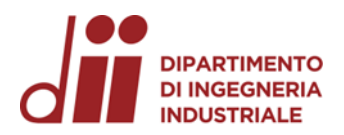

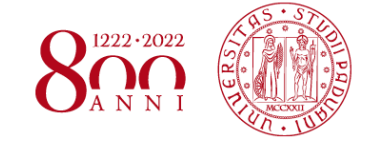

Università degli Studi di Padova – Dipartimento di Ingegneria Industriale

Corso di Laurea in Ingegneria Chimica e dei Materiali

## *Relazione per la prova finale «Estensione di un codice open source per l'identificazione di reticoli di nanofili metallici»*

Tutor universitario: Prof.ssa Lucia Nicola

Laureando*:* Sergio Veglia

Co-tutor universitario: Dott. Davide Grazioli

Padova, 05/07/2023

*Corso di Laurea in Ingegneria Chimica e dei Materiali*

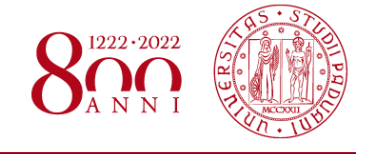

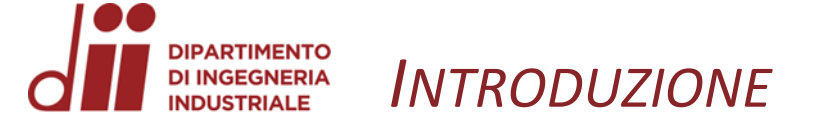

Reticoli di nanowire di argento hanno proprietà degne di nota:

•**Conducibilità**

•**Flessibilità**

•**Trasparenza**

Qualità interessanti per la produzione di **elettrodi**

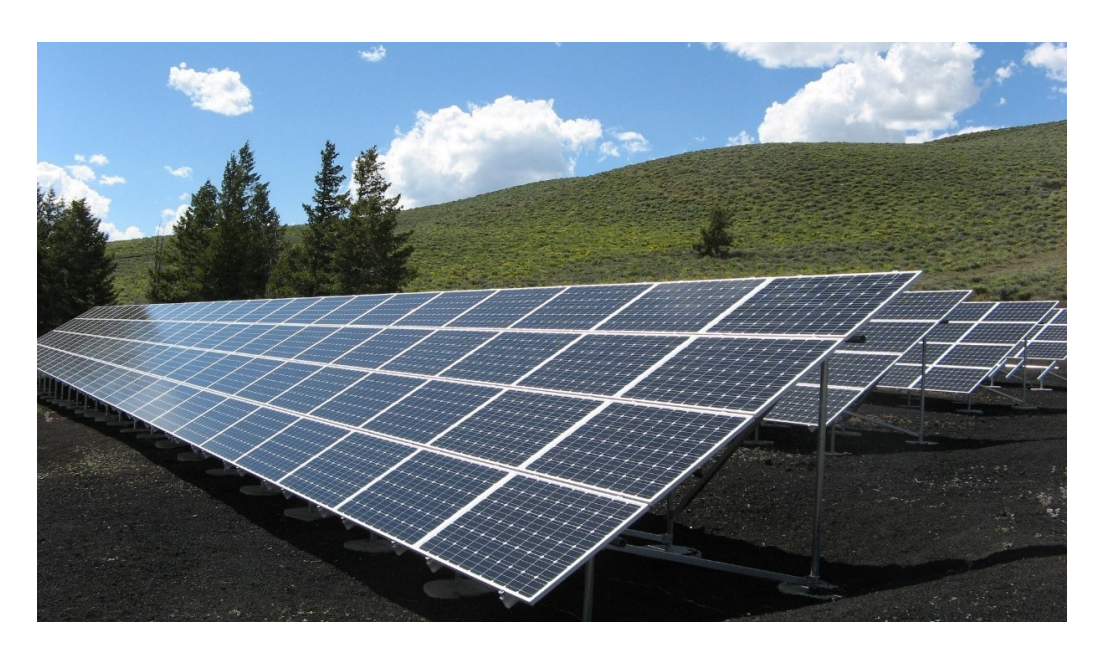

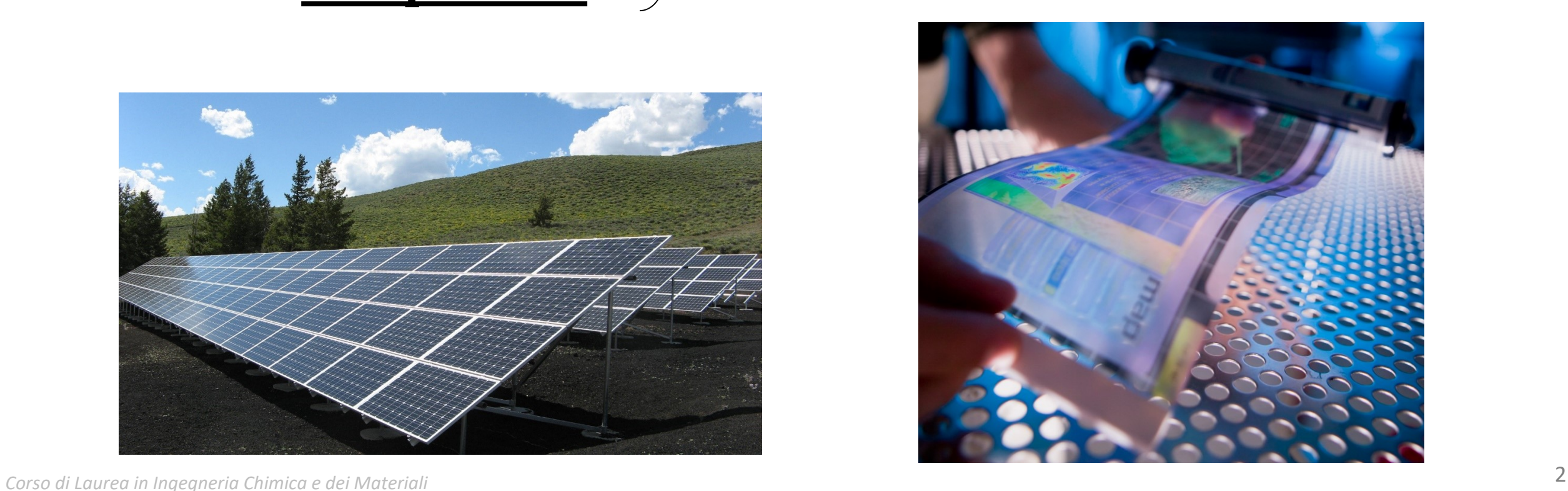

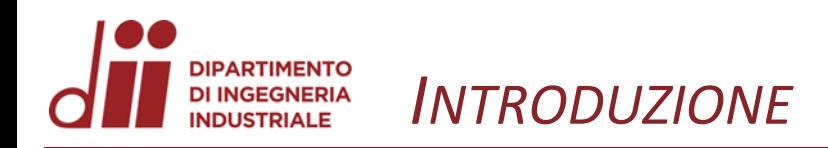

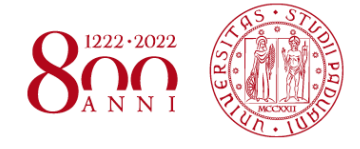

Per creare tali elettrodi dei nanowire di argento vengono depositati casualmente su una superficie

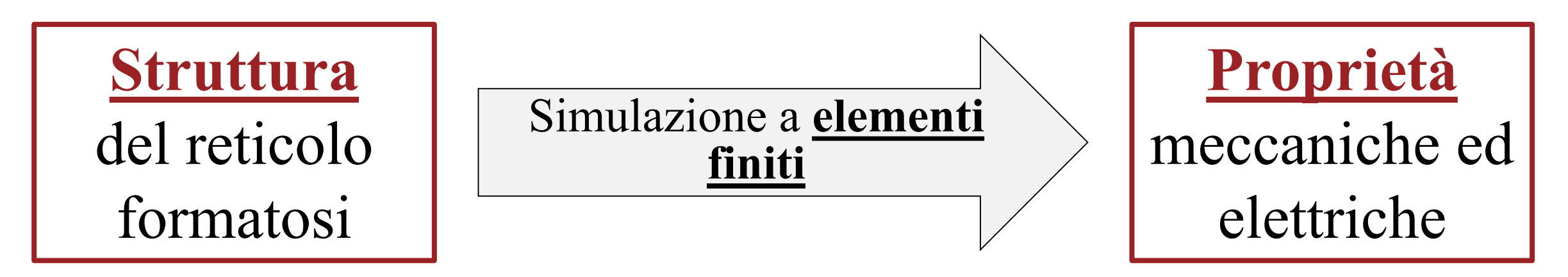

### Tali simulazioni sono solitamente condotte su distribuzioni di nanowire generate sinteticamente

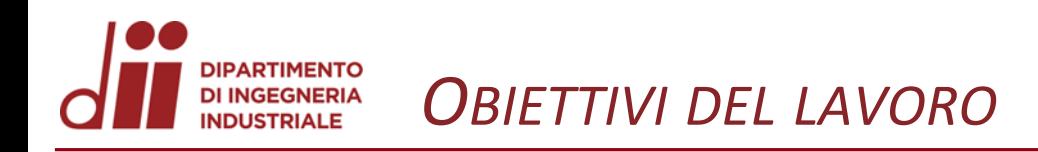

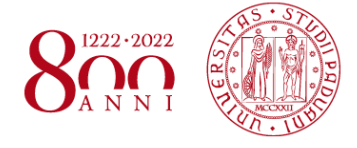

È di interesse simulare le proprietà di un reticolo di nanowire realmente esistente

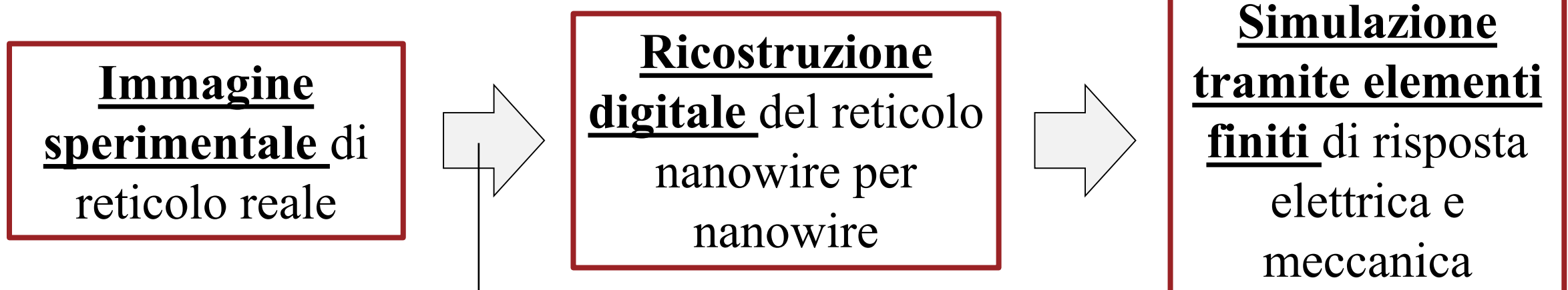

*OBIETTIVO: Stesura di uno script che possa rendere automatico questo passaggio* 

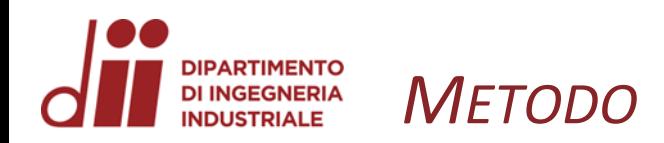

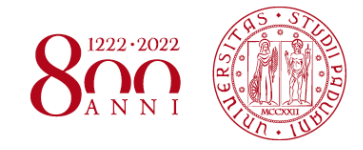

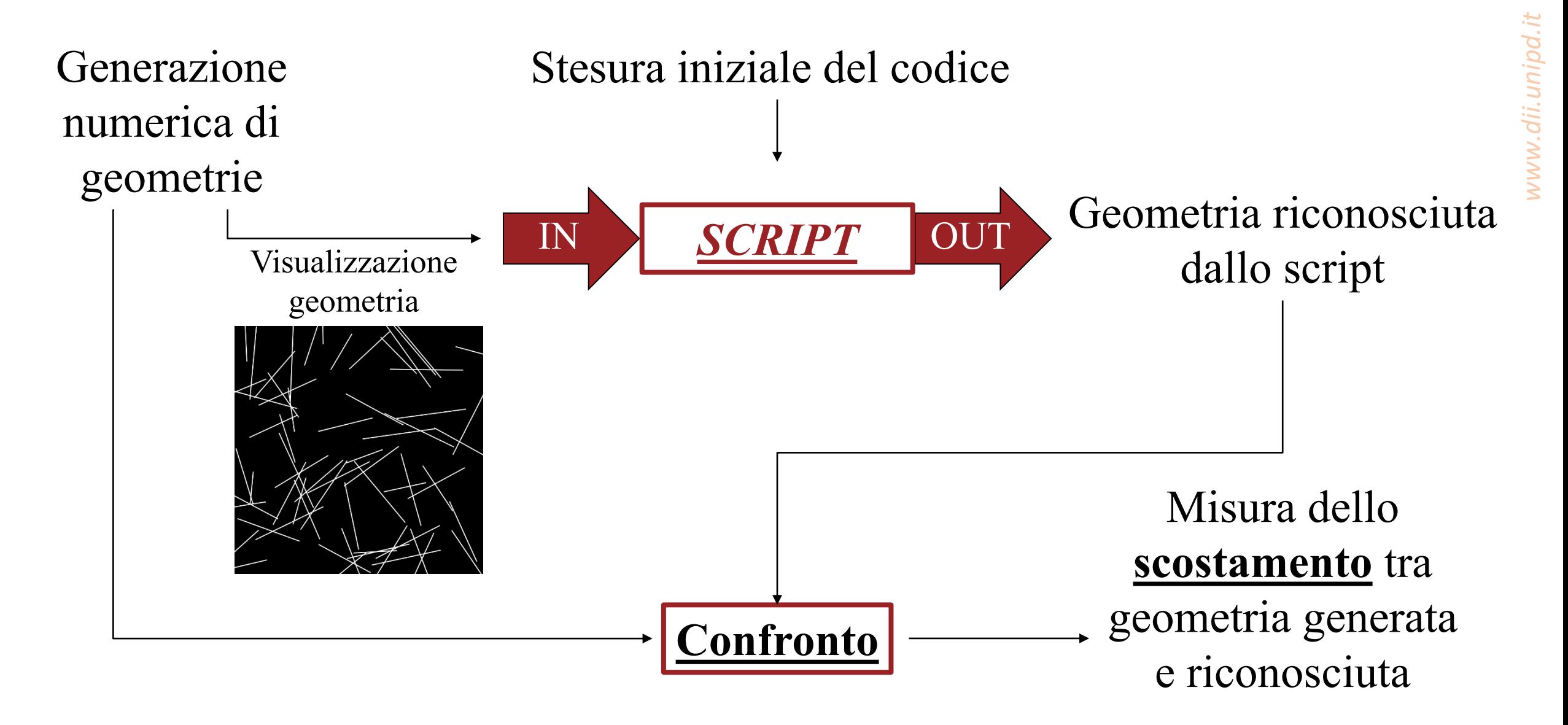

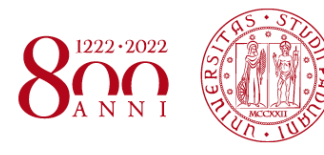

- OpenCV è una libreria open source di computer vision in Python
- La trasformata di Hough è una tecnica in grado di riconoscere **segmenti rettilinei** in un'immagine
- Per ogni nanowire vengono riconosciuti più segmenti che vanno **uniti in postprocessing**

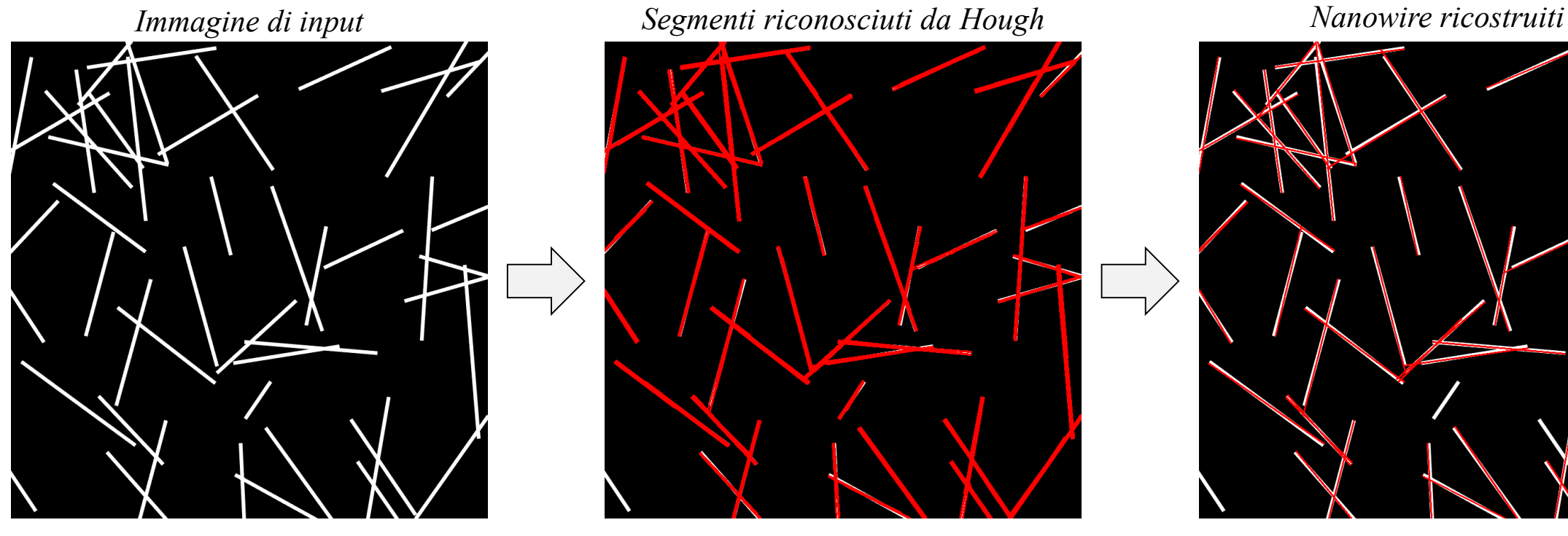

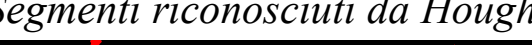

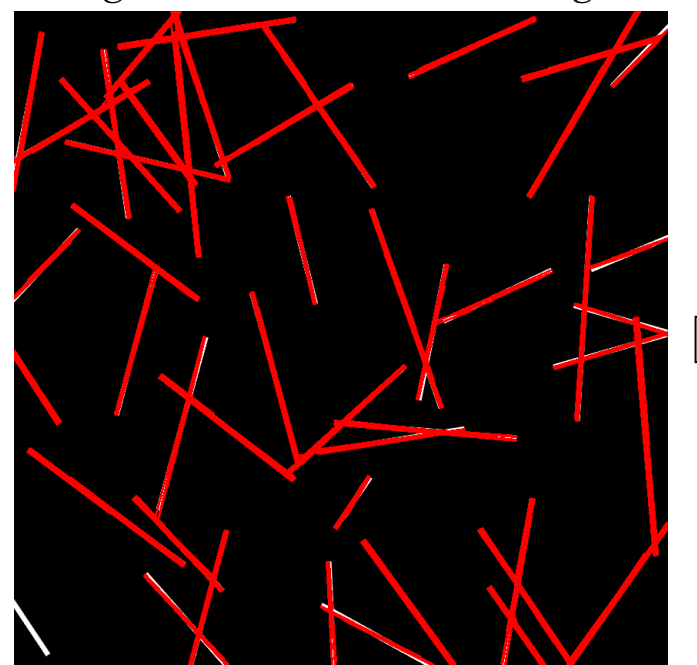

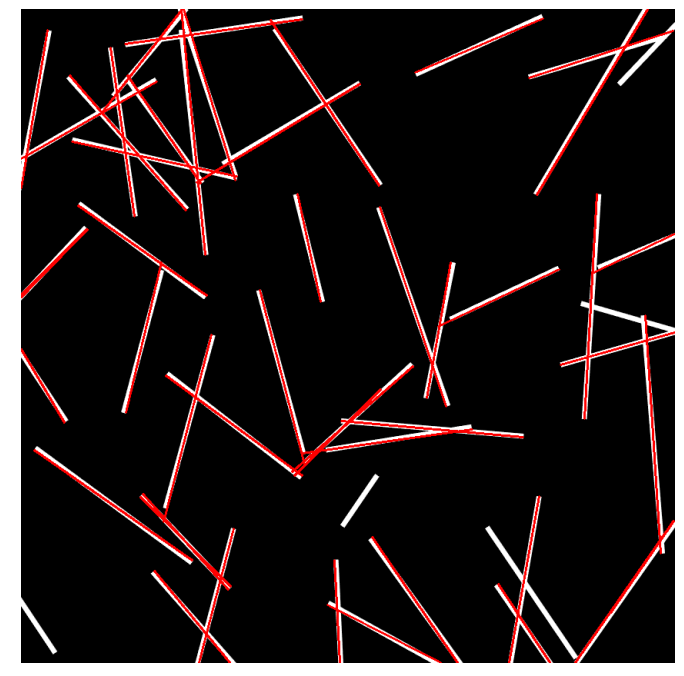

*www.dii.unipd.it*

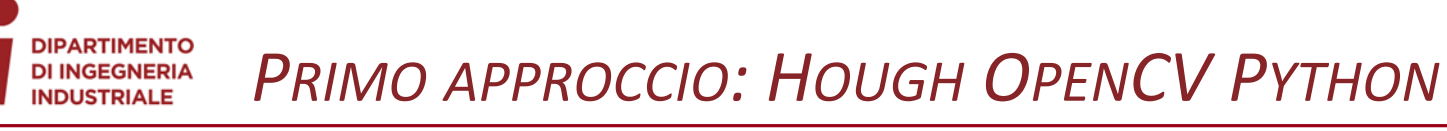

- La trasformata di Hough riconosce segmenti in base ai due parametri di **posizione e angolo**
- Due nanowire vicini con orientazione simile possono essere erroneamente **riconosciuti come un segmento unico**

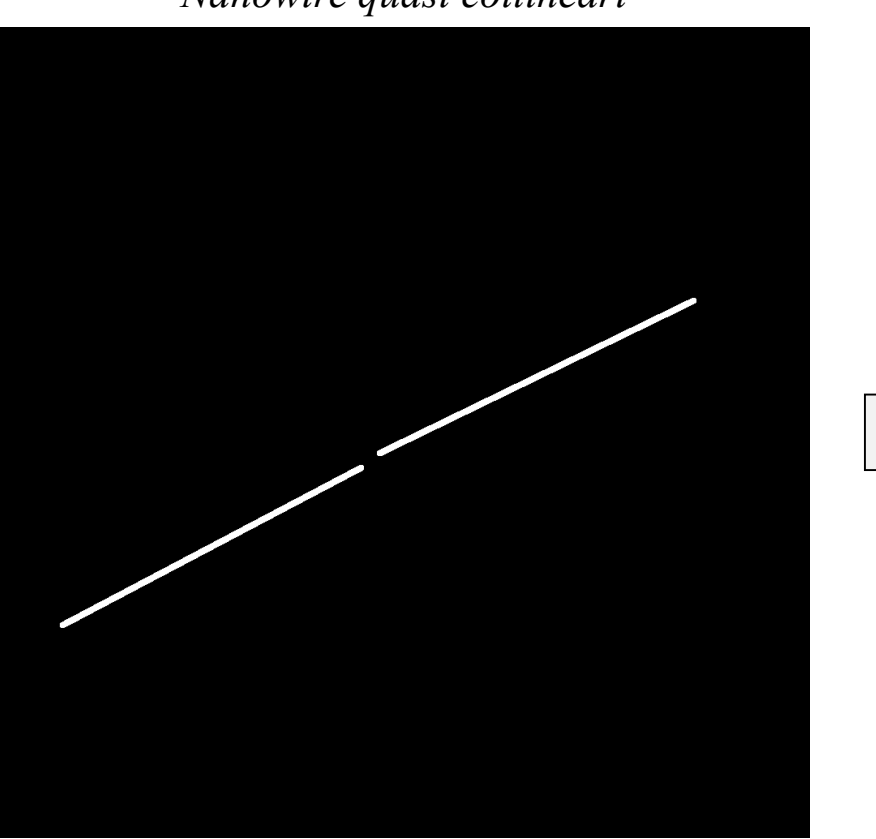

*Nanowire quasi collineari Riconoscimento errato di un segmento singolo*

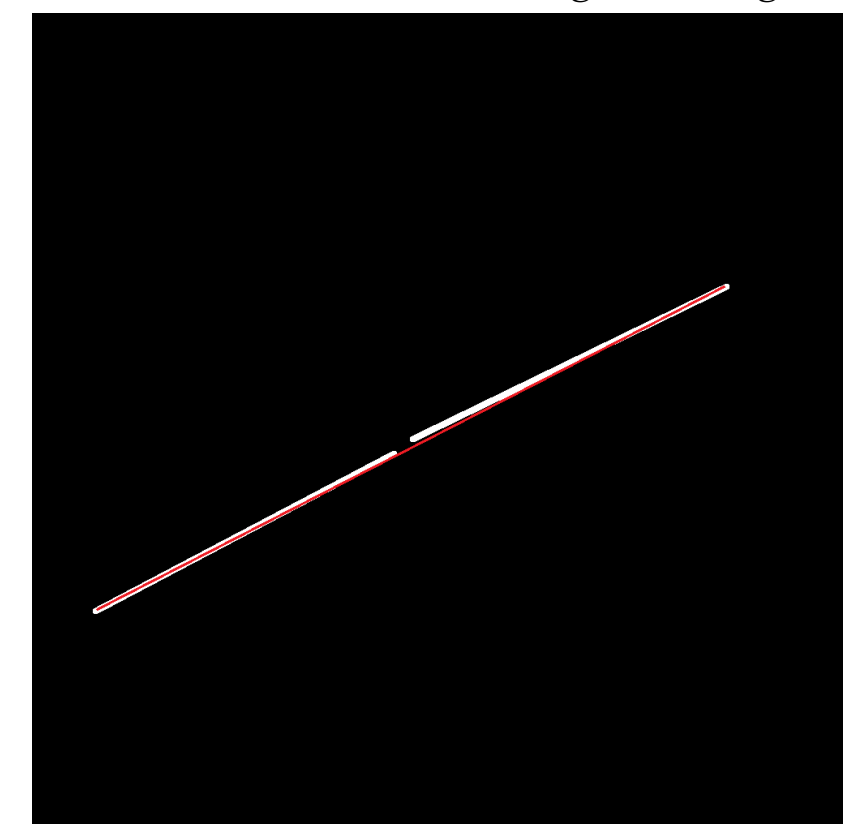

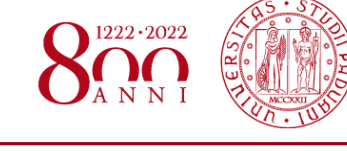

- Lo step di processing **confronta distanza e angolo** per valutare se due segmenti riconosciuti appartengono allo stesso nanowire
- Due nanowire paralleli vicini possono essere **erroneamente uniti**

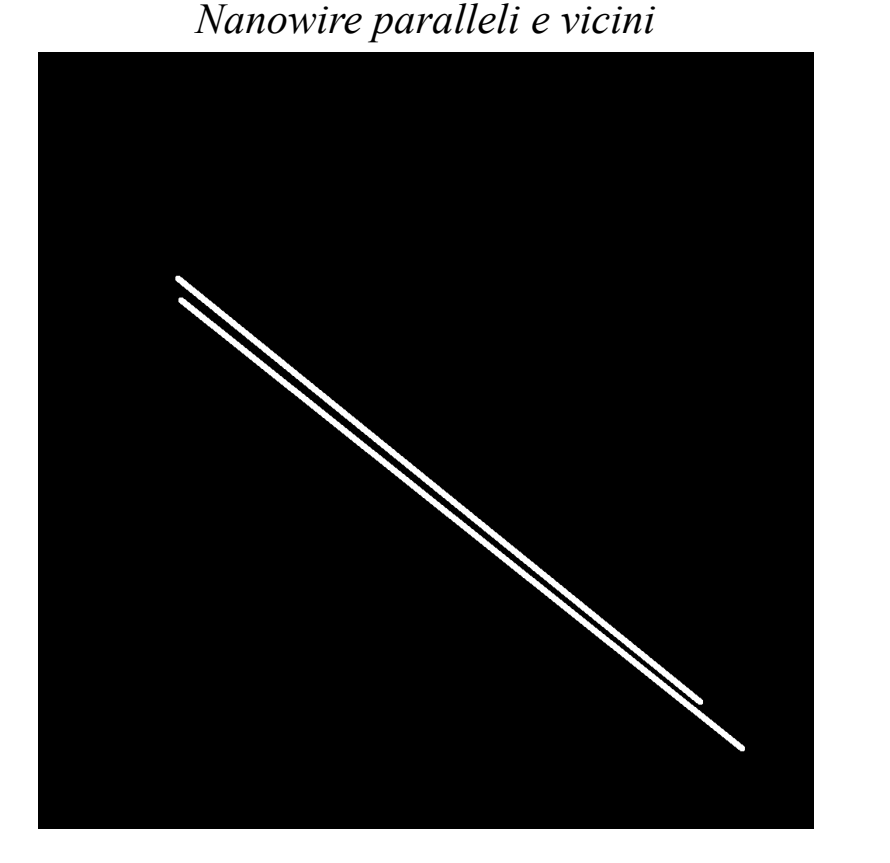

*Nanowire paralleli e vicini Ricostruzione errata come singolo nanowire*

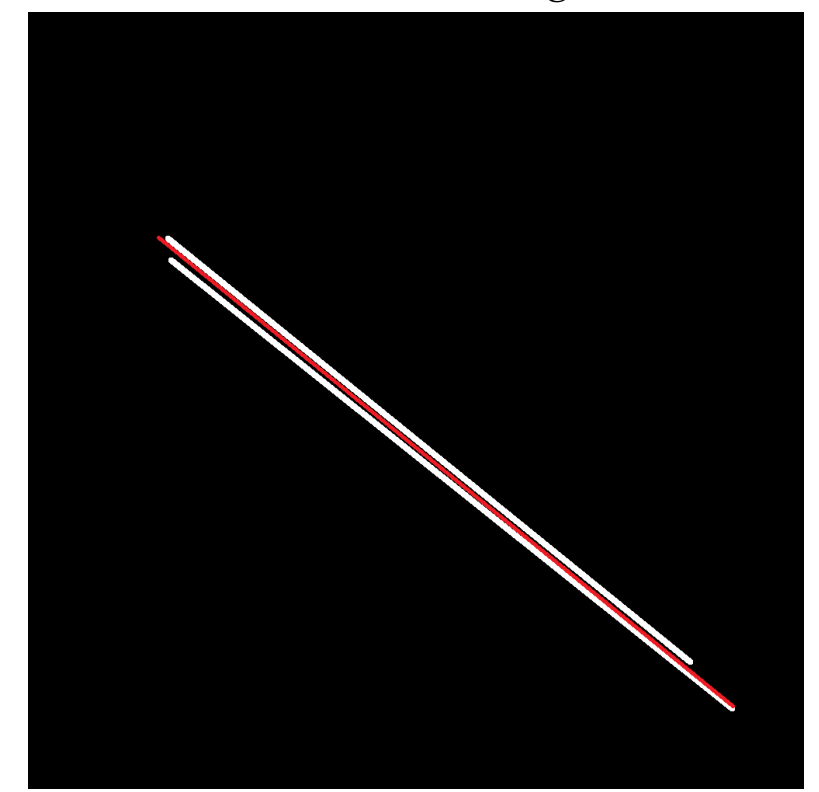

### • Nei reticoli reali i nanowire sono **curvi** • Poter riconoscere solo segmenti rettilinei limita la flessione massima studiabile

• Lo step di ricostruzione elimina ogni informazione sulla forma effettiva dei nanowire

*PRIMO APPROCCIO: HOUGH OPENCV PYTHON*

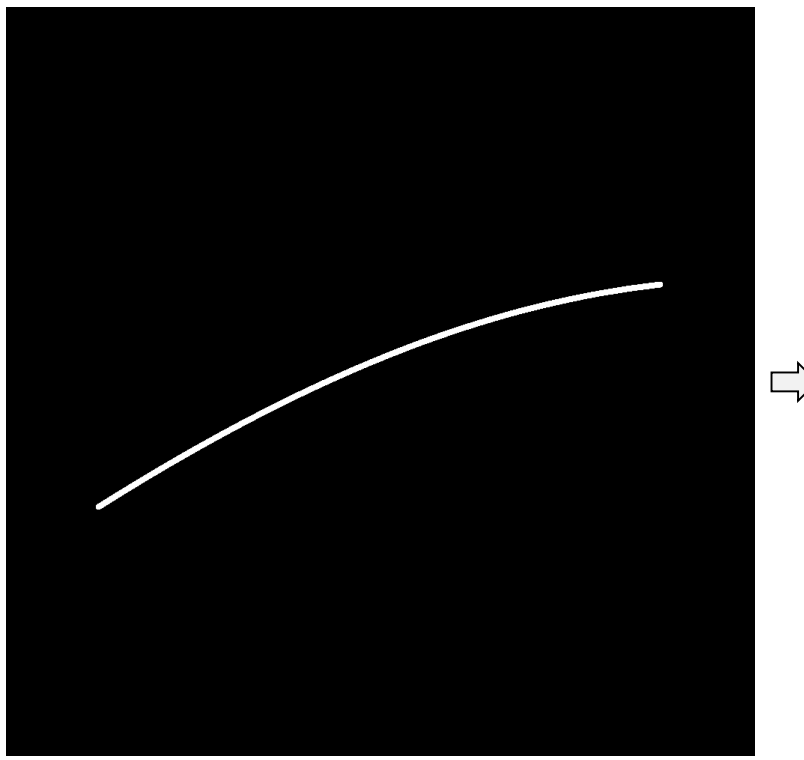

*Nanowire curvo Segmenti rettilinei riconosciuti da Hough Nanowire ricostruito*

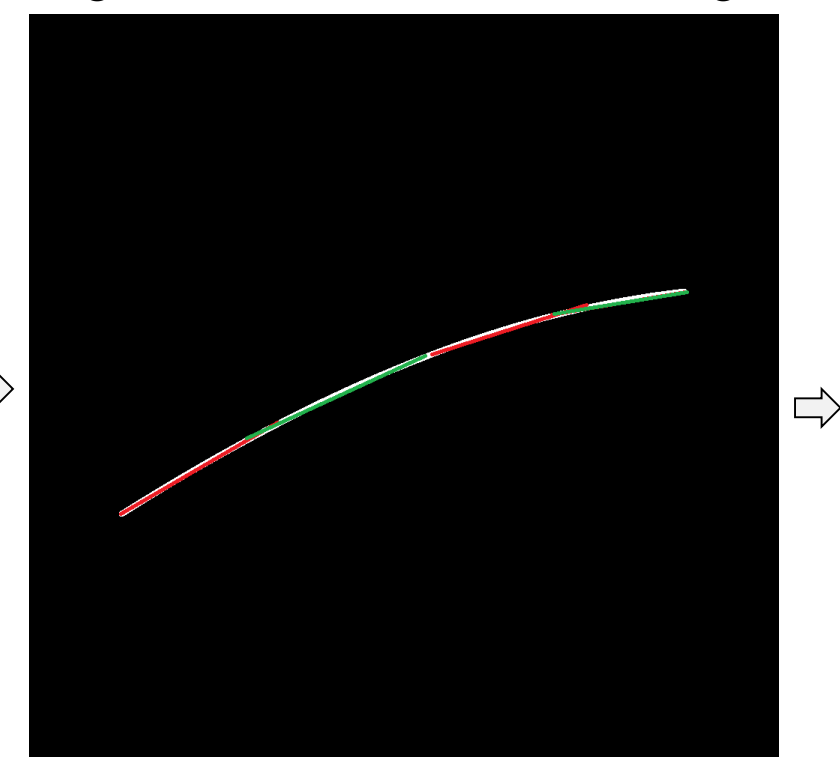

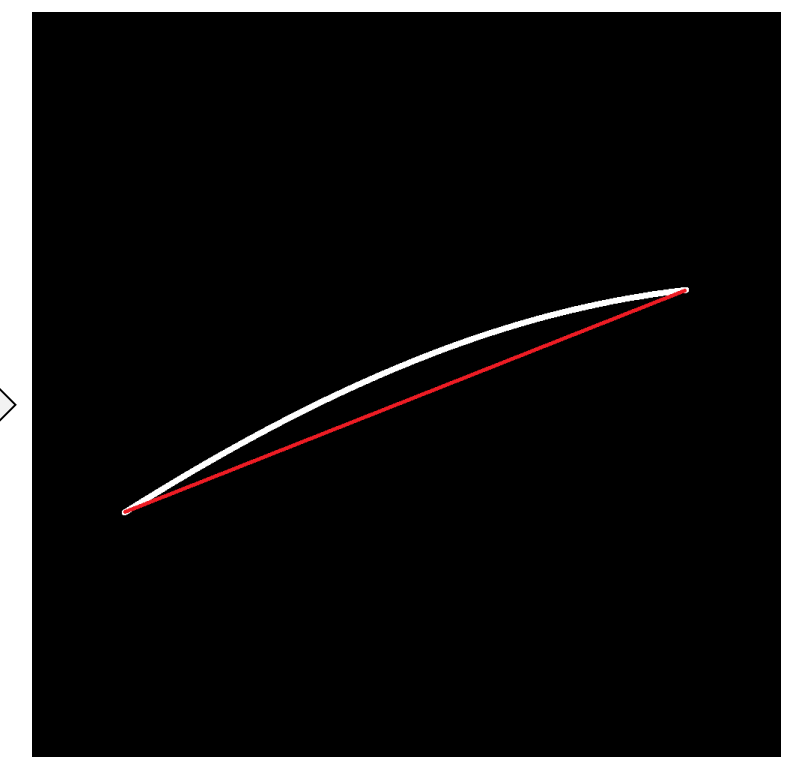

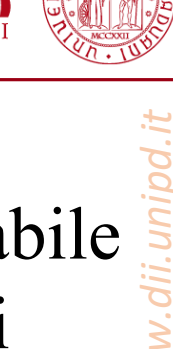

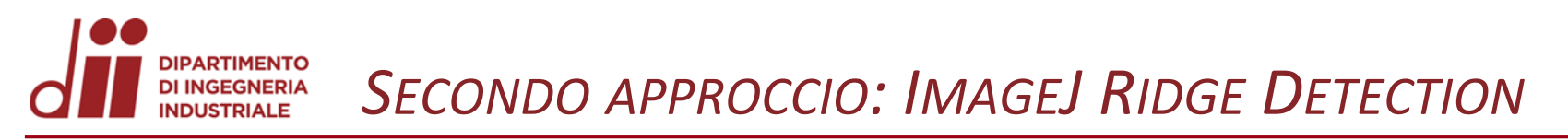

- ImageJ è un programma di Image Processing a base Java
- Viene usato il plugin open source *«Ridge Detection Plugin for ImageJ»*  scelto perché in grado di **riconoscere linee anche curve**

*Immagine di input Linee riconosciute*

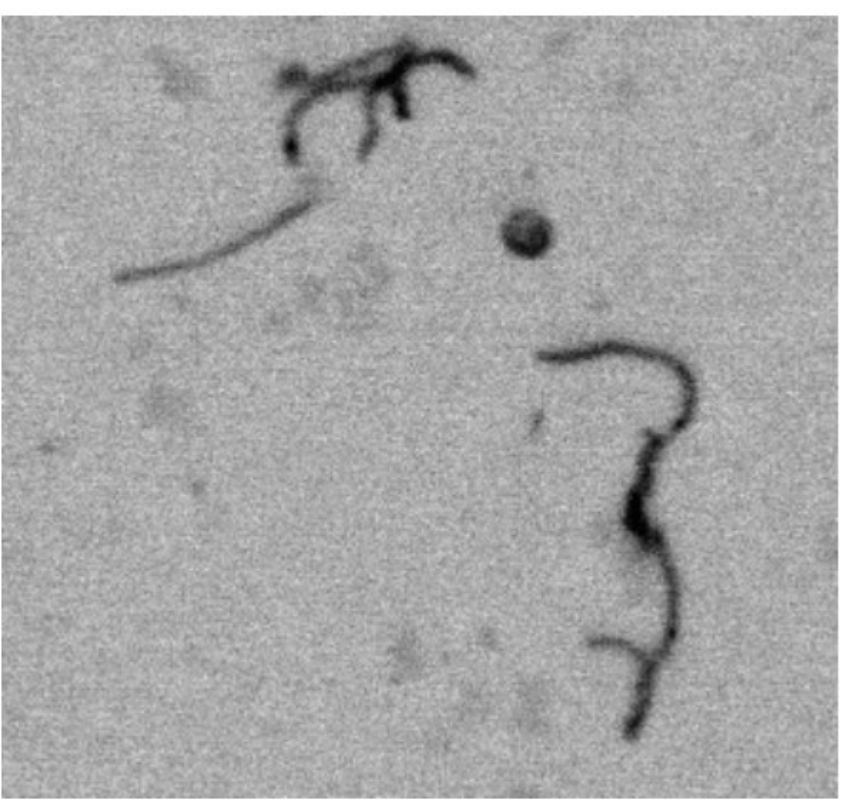

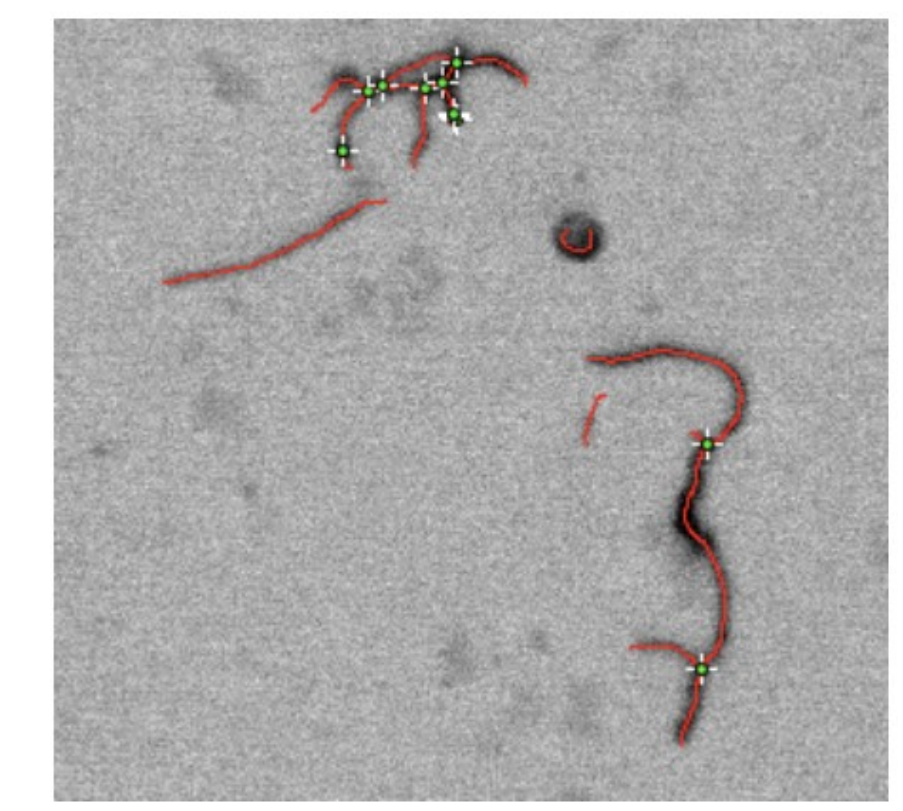

*Corso di Laurea in Ingegneria Chimica e dei Materiali* 10

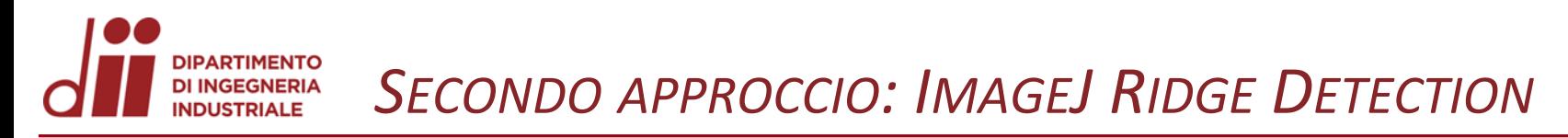

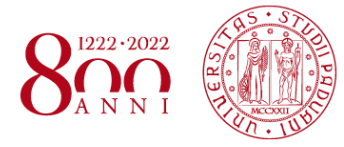

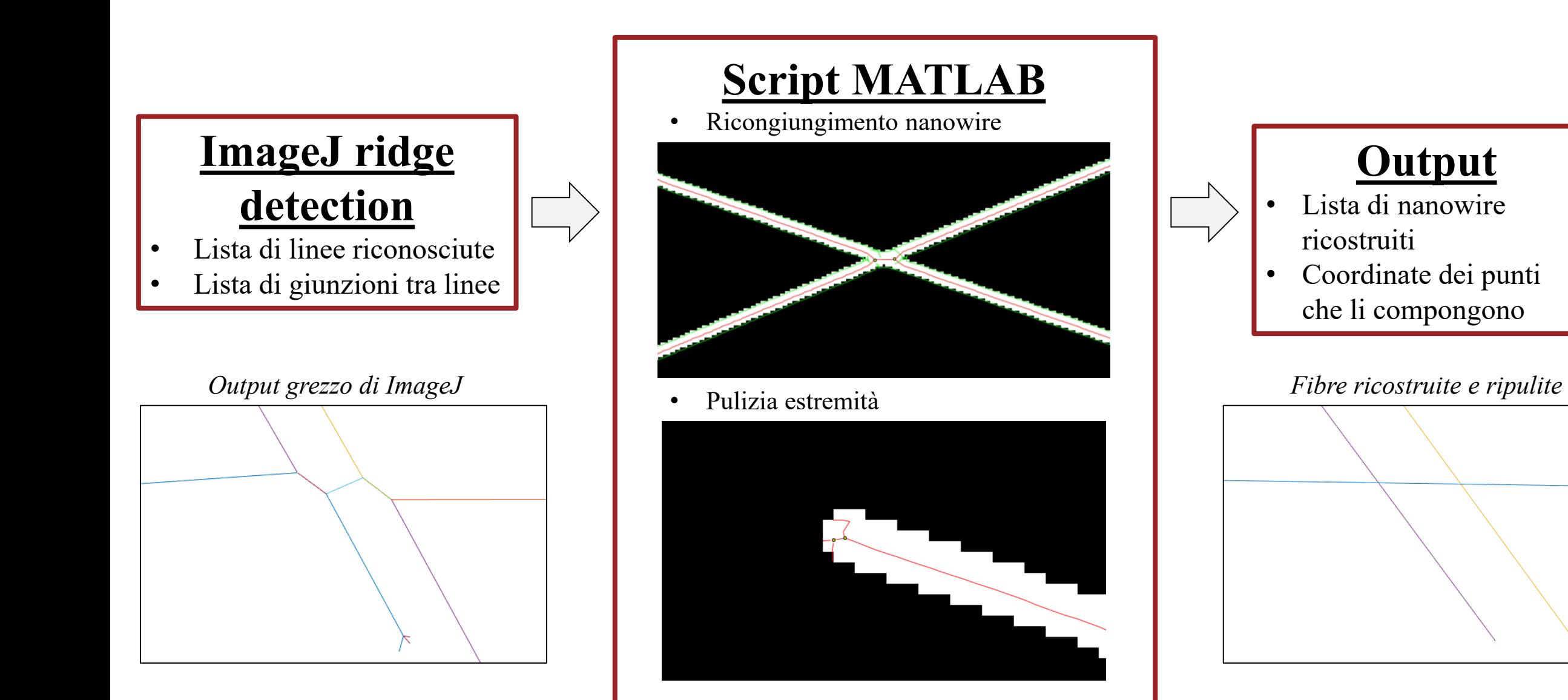

### È stato sviluppato anche uno script di benchmark per **confrontare l'output e la geometria** inizialmente generata

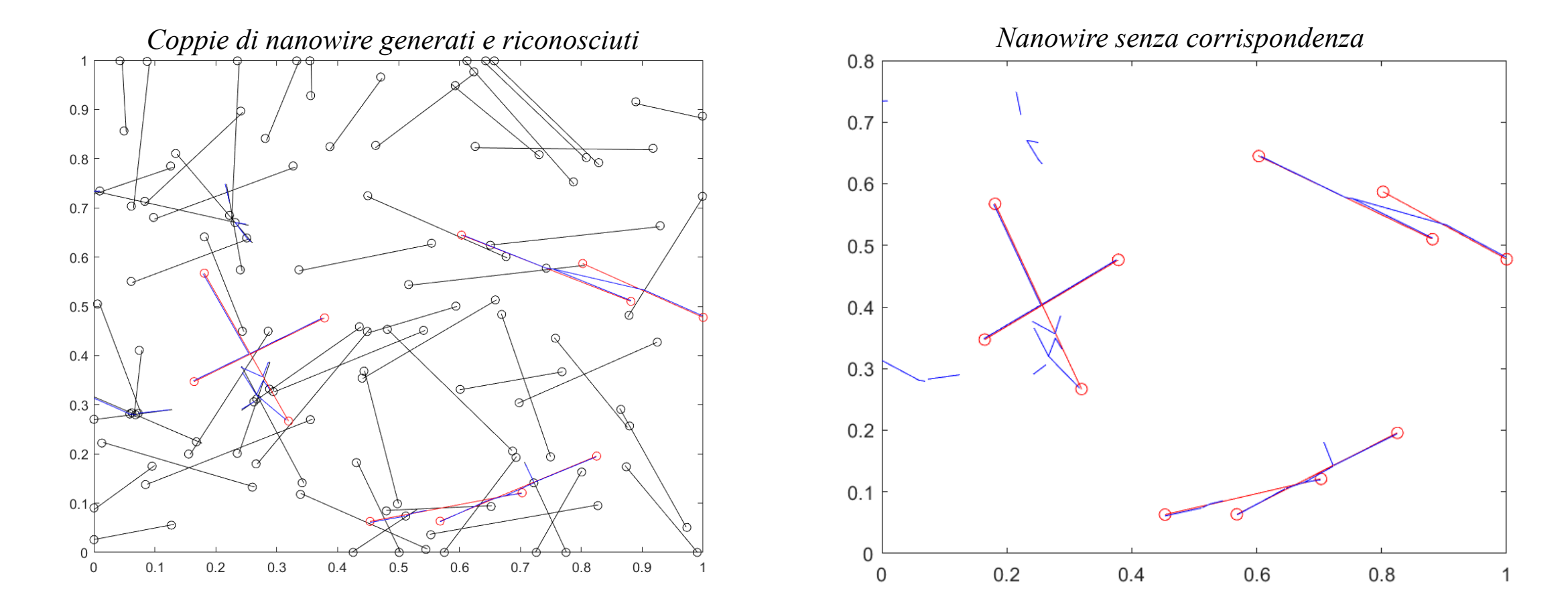

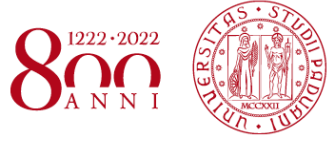

### Alcune **imperfezioni nel processo di Ridge Detection** rendono difficile ricostruire il reticolo a posteriori:

- 1. In alcune intersezioni **una delle linee risulta separata** e va quindi ricollegata manualmente alle altre aggiungendo le giunzioni mancanti alla lista fornita da ImageJ
- 2. Le **linee riconosciute alle estremità** possono creare strutture con molte giunzioni e quindi complesse da distinguere rispetto ai reali segmenti di giunzione
- 3. In zone ad alta densità di intersezioni linee successive appartenenti a uno stesso nanowire tendono ad avere un **andamento a zig-zag** rendendo più difficile riconoscerle in seguito come consecutive in base al loro angolo

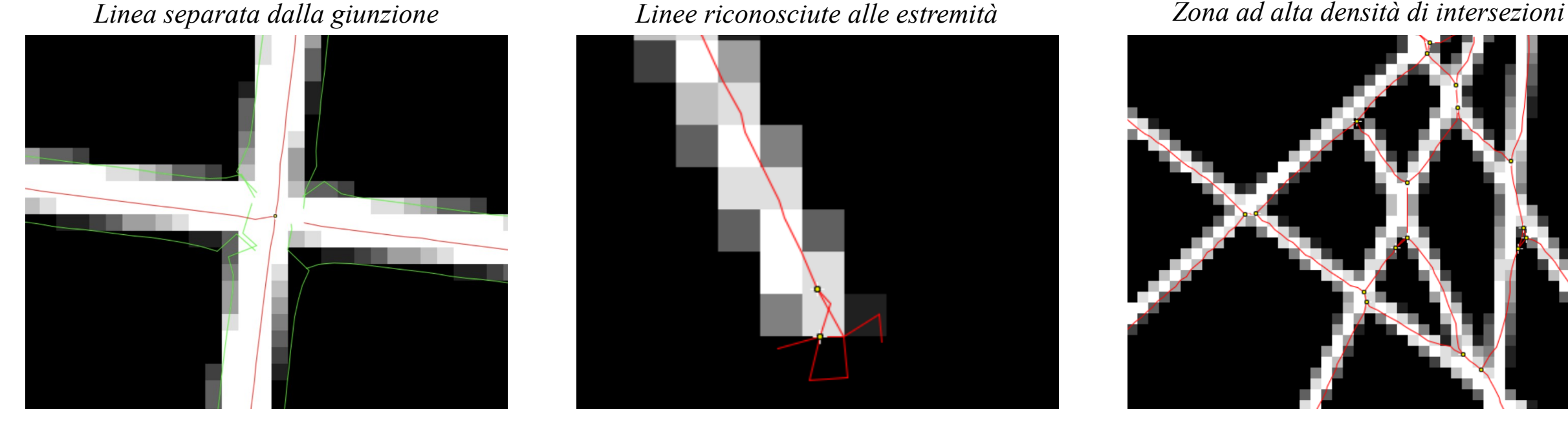

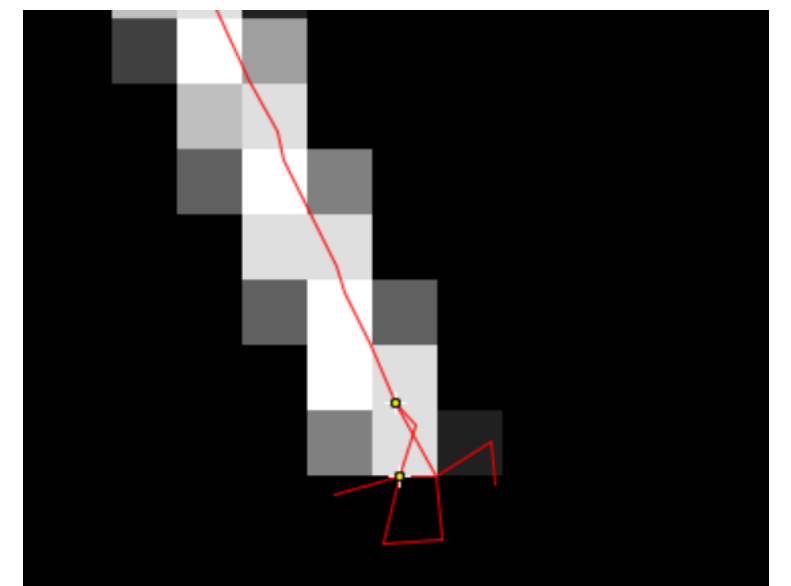

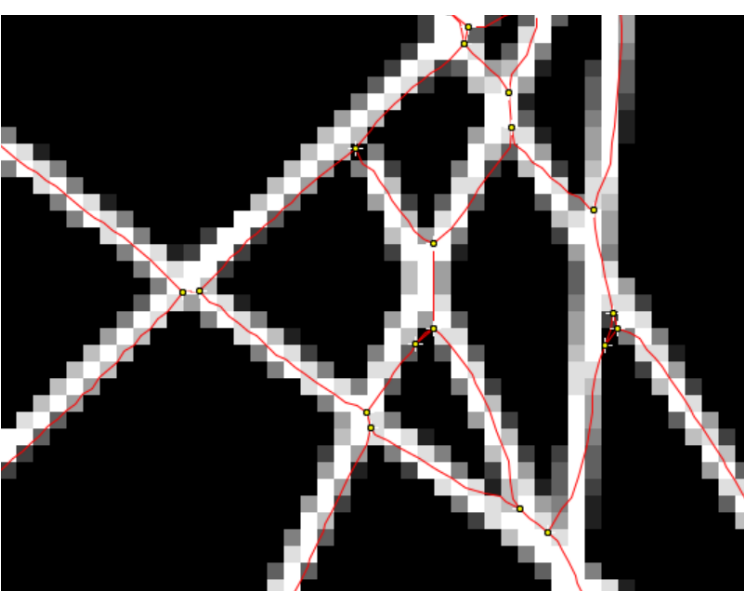

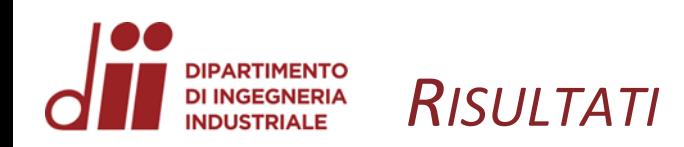

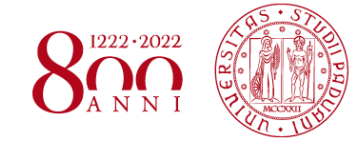

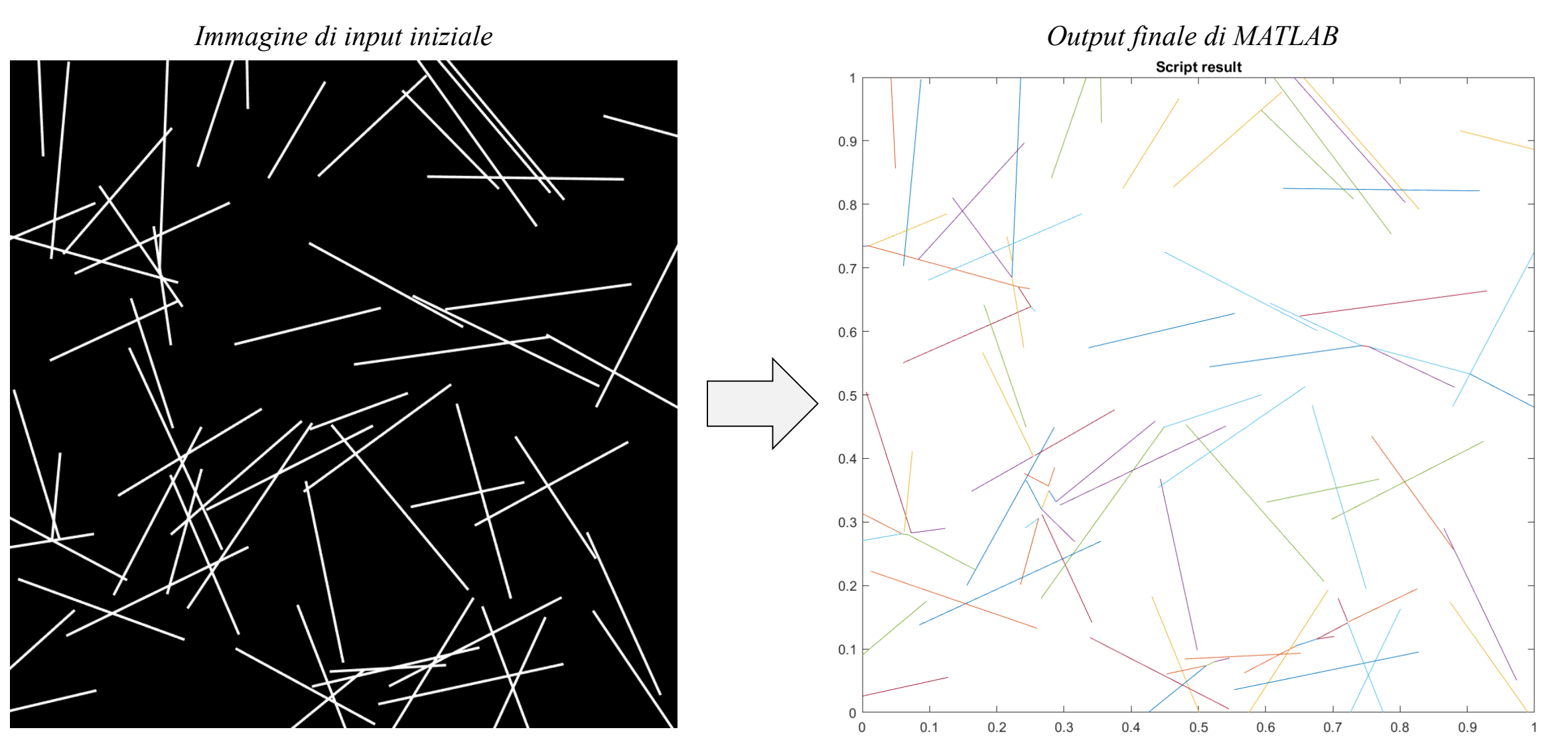

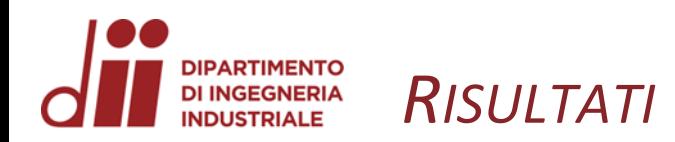

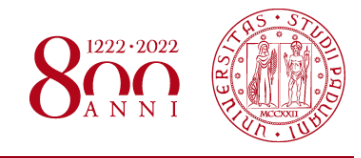

# L'approccio tramite trasformata di Hough **non è adatto**  al problema:

- 1. L'algoritmo usato ha **difficoltà a distinguere nanowire vicini** 2. La ricostruzione dei nanowire basata solo su distanza e angolo tra segmenti riconosciuti porta a molti **falsi positivi** e **limita la risoluzione** possibile
- **3. Non è possibile espandere questo approccio a nanowire curvi** senza rendere ancora più gravi questi problemi

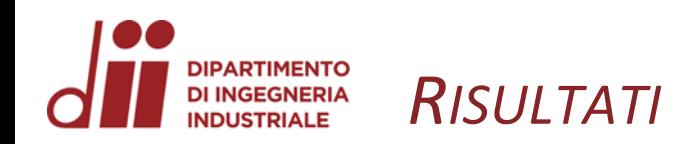

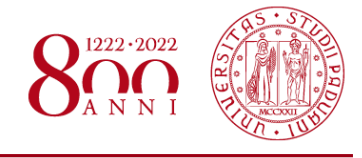

## L'approccio tramite Ridge Detection sembra essere **più promettente**:

- 1. Ricostruire i nanowire tramite la lista di giunzioni data da ImageJ risulta molto più semplice e preciso rispetto che con Hough
- 2. Gli errori di riconoscimento dello script di Ridge Recognition sono risolvibili durante la procedura di ricostruzione dei nanowire, ma va fatta attenzione all'interazione di linee fittizie riconosciute alle estremità e veri segmenti di giunzione
- 3. Dato che si ha una descrizione punto per punto delle linee trovate è possibile adattare lo script in modo da riconoscere nanowire curvi risolvendo intersezioni tramite angolo di approccio
- 4. ImageJ può essere direttamente utilizzato anche per il pre-processing di immagini di reticoli reali in modo da prepararli per lo step di ridge detection

#### *Corso di Laurea in Ingegneria Chimica e dei Materiali* 16 Allo stato attuale rimane comunque **impossibile ottenere risultati veramente attendibili** per densità di nanowire anche poco superiori al percolation threshold

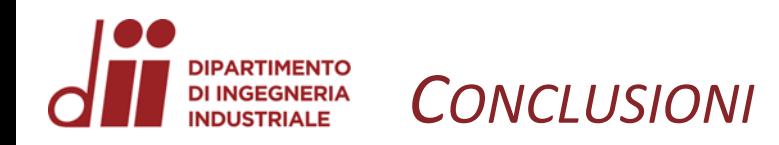

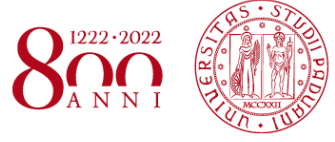

## Volendo proseguire nello sviluppo futuro del lavoro svolto si consiglia di:

- 1. Evitare l'approccio tramite algoritmo di Hough
- 2. Continuare con il plugin di Ridge Detection cercando di raffinare lo script MATLAB facendo particolare attenzione all'interazione tra intersezioni di nanowire e artefatti creati dal processo di riconoscimento, in modo da poter garantire attendibilità a maggiori densità
- 3. Se tale risultato non dovesse risultare soddisfacente si propone come nuovo approccio quello di sviluppo di uno script black box tramite machine learning partendo da training su dati di reticoli generati sinteticamente e relative rappresentazioni